Документ подписан простой электронной подписью Информация о владельце: ФИО: Соловьев Андрей Борисович Должность: Директор Дата подписания: 27.09.2023 14:05:27 Уникальный программный ключ: c83cc511feb01f5417b9362d2700339df14aa123

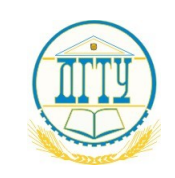

### МИНИСТЕРСТВО НАУКИ И ВЫСШЕГО ОБРАЗОВАНИЯ РОССИЙСКОЙ ФЕДЕРАЦИИ

### **ПОЛИТЕХНИЧЕСКИЙ ИНСТИТУТ (ФИЛИАЛ) ФЕДЕРАЛЬНОГО ГОСУДАРСТВЕННОГО БЮДЖЕТНОГО ОБРАЗОВАТЕЛЬНОГО УЧРЕЖДЕНИЯ ВЫСШЕГО ОБРАЗОВАНИЯ «ДОНСКОЙ ГОСУДАРСТВЕННЫЙ ТЕХНИЧЕСКИЙ УНИВЕРСИТЕТ» В Г. ТАГАНРОГЕ РОСТОВСКОЙ ОБЛАСТИ ПИ (филиал) ДГТУ в г. Таганроге**

УТВЕРЖДАЮ

Директор

\_\_\_\_\_\_\_\_\_\_\_\_\_\_\_\_\_\_/А.Б. Соловьев/

« $\rightarrow$  20 г.

### **ФОНД ОЦЕНОЧНЫХ СРЕДСТВ по МДК 09.02 Оптимизация веб приложений** основной образовательной программы

по специальности СПО

09.02.07 Информационные системы и программирование

Таганрог 2023 г.

#### **Лист согласования**

Фонд оценочных средств по МДК 09.02 Инструментальные средства разработки программного обеспечения разработан на основе Федерального государственного образовательного стандарта (далее – ФГОС) по специальности/профессии (специальностям/профессиям) среднего профессионального образования (далее – СПО) 09.02.07 Информационные системы и программирование.

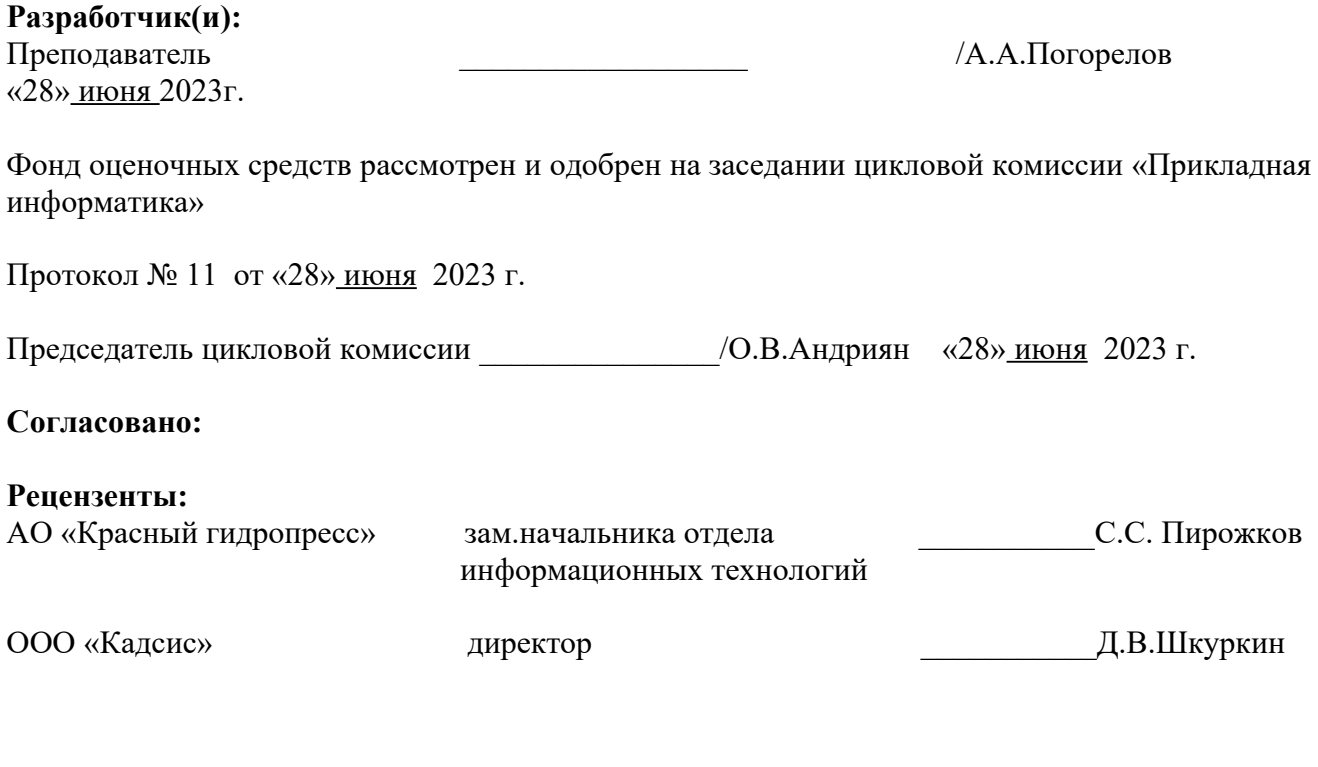

**ВВЕДЕН ВПЕРВЫЕ \_\_\_\_\_\_\_\_\_\_\_\_\_\_\_\_\_ РЕДАКЦИЯ** \_\_\_\_\_\_\_\_\_\_\_\_\_\_\_\_

# **СОДЕРЖАНИЕ**

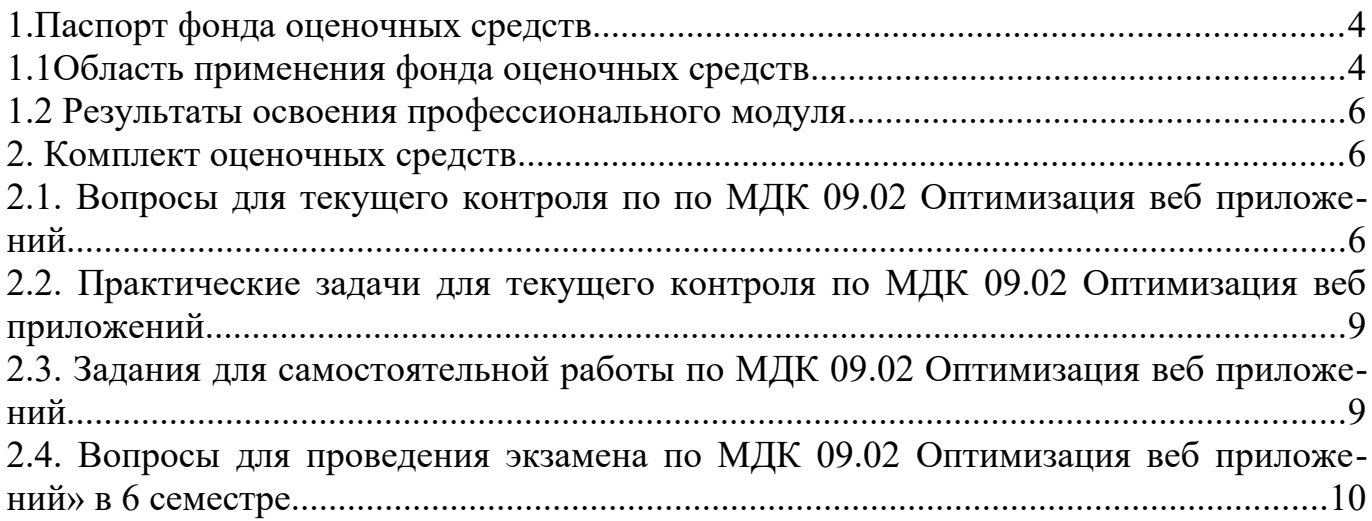

#### Паспорт фонда оценочных средств

### <span id="page-3-0"></span>1. Паспорт фонда оценочных средств

### <span id="page-3-1"></span>1.1Область применения фонда оценочных средств

Фонд оценочных средств предназначен для оценки результатов освоения учебной дисциплины МДК 09.02 «Оптимизация веб приложений» программы подготовки специалистов среднего звена (ППССЗ) по специальности 09.02.07 Информационные системы и программирование в части овладения профессиональных и общих компетенций.

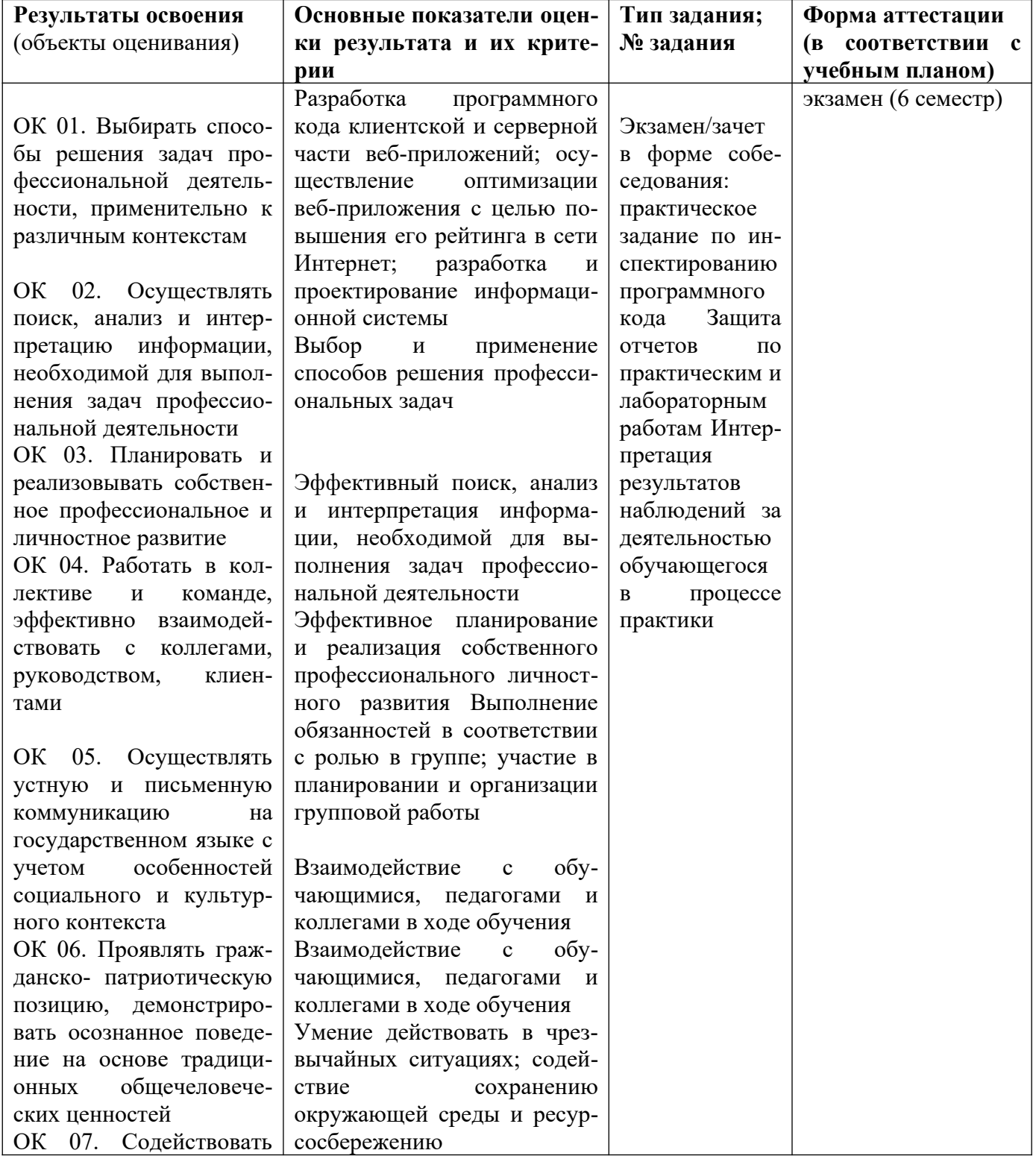

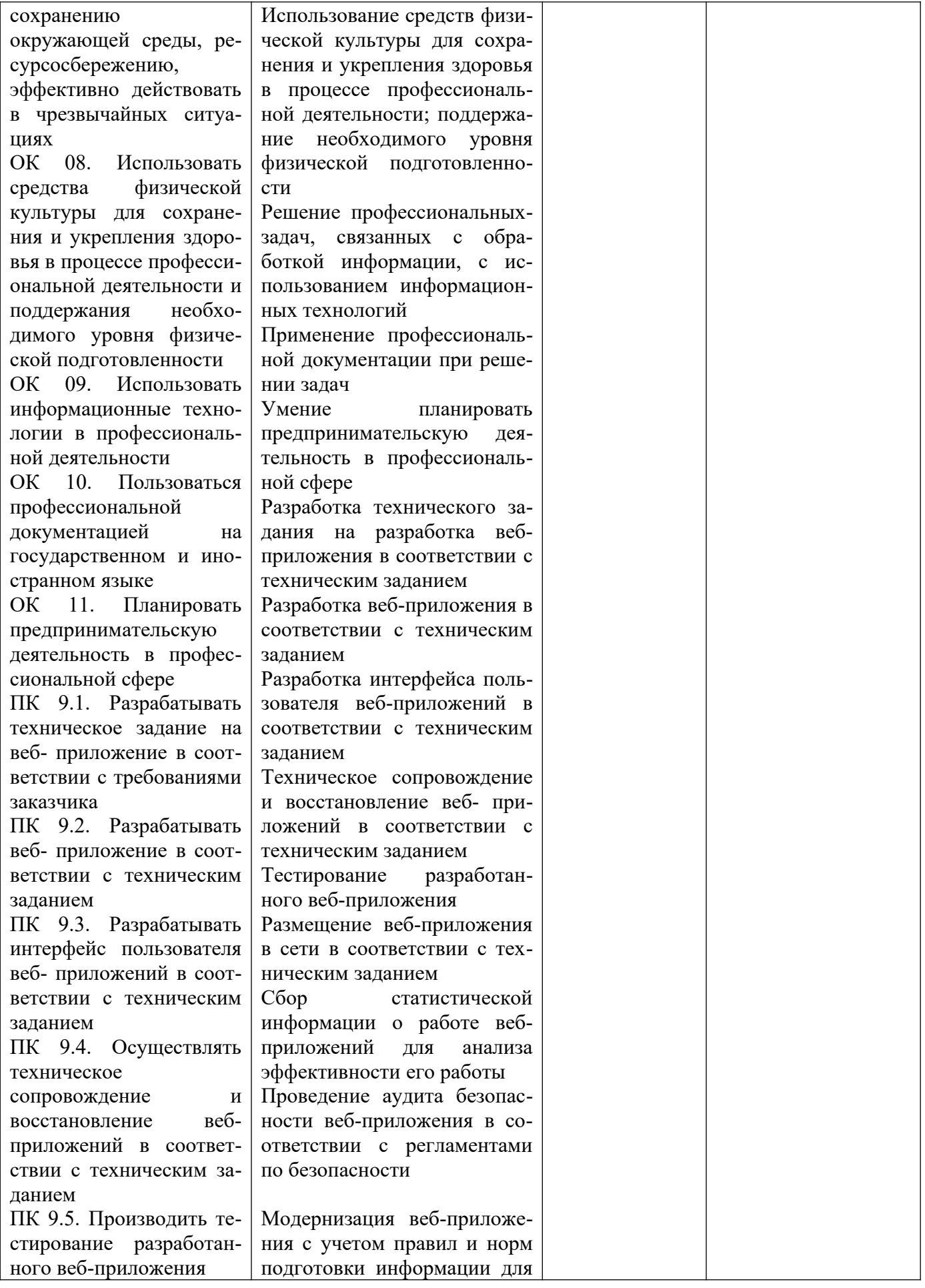

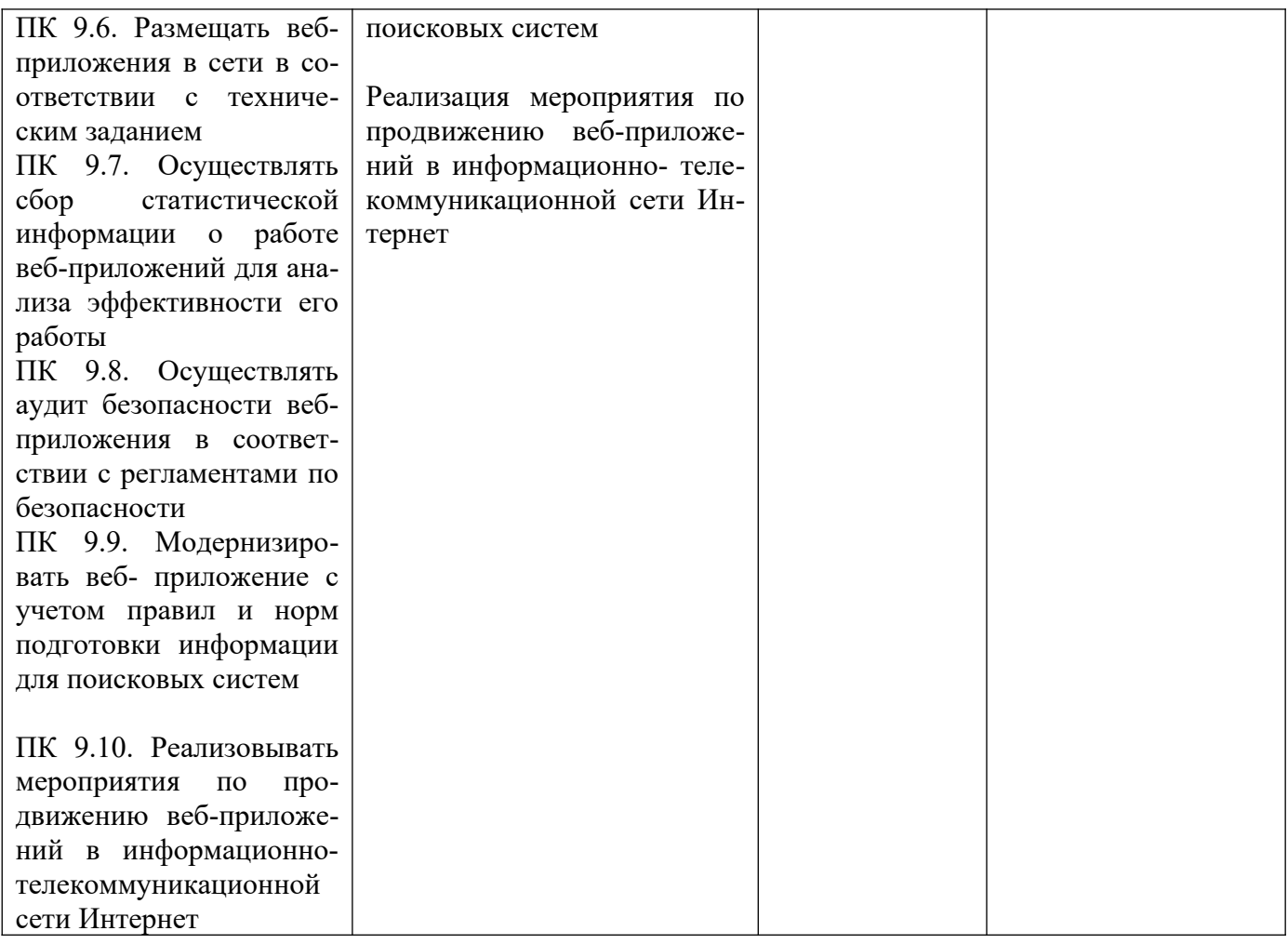

### <span id="page-5-0"></span>**1.2 Результаты освоения профессионального модуля**

Промежуточная аттестация по МДК 09.02 Оптимизация веб приложений проводится в форме дифференцированного зачета (4 и 6 семестр).

По результатам дифференцированного зачёта/ экзамена обучающемуся выставляется оценка «отлично», «хорошо», «удовлетворительно», или «неудовлетворительно».

Оценка «отлично» - продемонстрировано знание стандартов кодирования более чем одного языка программирования, выявлены все имеющиеся несоответствия стандартам в предложенном коде.

Оценка «хорошо» - продемонстрировано знание стандартов кодирования более чем одного языка программирования, выявлены существенные имеющиеся несоответствия стандартам в предложенном коде.

Оценка «удовлетворительно» - продемонстрировано знание стандартов кодирования языка программирования, выявлены некоторые несоответствия стандартам в предложенном коде.

### <span id="page-5-1"></span>**2. Комплект оценочных средств**

### <span id="page-5-2"></span>**2.1. Вопросы для текущего контроля по по МДК 09.02 Оптимизация веб приложений**

Типовые задания для оценки знаний З1, З2, З3, умений У1 (текущий контроль) Тема 9.1.1 Разработка сетевых приложений Основы PHP.

- 1. Задание для устного опроса по темам
- $1.$ Формы.
- $2.$ Cookie.
- $\overline{3}$ . НТТР-заголовки ответа сервера.
- $\overline{4}$ Сессии.
- $5<sub>1</sub>$ Работа с файловой системой.
- 6. Основы работы с базами данных.
- $7<sub>1</sub>$ Связь с базами данных MySQL.
- $\mathsf{R}$ . Объектно-ориентированное программирование на РНР.
- $\mathbf{Q}_{\perp}$ PHP и XML.
- 10. PHP и XML web-services.
- Сокеты и сетевые функции.  $11<sub>1</sub>$
- $12.$ Работа с графикой.
- 13. Язык сценариев JavaScript.
- 14. jQuery.
- 15. AJAX.
- $16.$ РНР фреймворки.
- 17. CMS.
- 18. Размещение web -сайта на сервере.

#### Критерии оценки

«Отлично» ставится, если:

дан полный, развернутый ответ на поставленный вопрос, показана совокупность осознанных знаний о материалах, технологиях изучения;

- доказательно раскрыты основные понятия, термины и др.;  $\overline{a}$
- в ответе отслеживается четкая структура, выстроенная в логической последовательности;
- ответ изложен грамотным языком;  $\overline{a}$
- на возникшие вопросы давались четкие, конкретные ответы, показывая умение выделять существенные и несущественные моменты материала.

«Хорошо» ставится, если:

дан полный, развернутый ответ на поставленный вопрос, показано умение выделять существенные и несущественные моменты материала;

- ответ четко структурирован, выстроен в логической последовательности;
- изложен грамотным языком;
- однако были допущены неточности в определении понятий, терминов и др.
- «Удовлетворительно» ставится, если:

дан неполный ответ на поставленный вопрос, логика и последовательность изложения  $\blacksquare$ имеют некоторые нарушения;

допущены несущественные ошибки в изложении теоретического материала и употреблении  $\overline{a}$ терминов;

знания показаны слабо, речь неграмотная.

«Неудовлетворительно» ставится, если:

дан неполный ответ на поставленный вопрос, логика и последовательность изложения имеют существенные нарушения;

- допущены существенные ошибки в теоретическом материале (понятиях, терминах);
- знания отсутствуют, речь неграмотная.
- 1. Задание для устного опроса по темам

Контрольная работа № 1. «Проектирование и разработка веб-приложений».

Цель: проверить теоретические знания и практические навыки по теме № 9.1.1 дисциплины МДК.09.01 «Проектирование и разработка веб-приложений».

Задание: Ответить на поставленные вопросы.

Вариант 1

- 1. Программное обеспечение для работы с PHP.
- 2. Обработка данных HTML-форм средствами PHP.
- 3. Работа со строками и регулярными выражениями в PHP.

Вариант 2

- 1. Основы PHP, создание и выполнение простейших скриптов.
- 2. Работа с массивами и функциями в PHP.
- 3. Работа с файловой системой средствами PHP

Типовые задания для оценки знаний З1, З2, З3, умений У1, У2, У3 (текущий контроль) Тема 9.2.1 Методы оптимизации веб-приложений.

1. Задание для устного опроса по темам

- 1. Продвижение сайтов.
- 2. Внутренняя поисковая оптимизация (SEO).
- 3. Внешняя поисковая оптимизация (SEO).
- 4. Индексация сайта.
- 5. Увеличение посещаемости сайта.
- 6. Конвертация трафика.

Типовые задания для оценки знаний З1, З2, З3, умений У1 (рубежный контроль)

1. Задание для устного опроса по темам:

Контрольная работа № 1. «Оптимизация веб-приложений».

Цель: проверить теоретические знания и практические навыки по теме № 9.2.1 дисциплины МДК.09.02 «Оптимизация веб-приложений».

Задание. Ответить на поставленные вопросы.

Вариант 1

- 4. Внутренняя поисковая оптимизация (SEO).
- 5. Индексация сайта.
- 6. Способы ускорения загрузки сайтов.

Вариант 2

- 4. Внешняя поисковая оптимизация (SEO).
- 5. Конвертация трафика.
- 6. Проведение общего аудита сайта.

Типовые задания для оценки знаний З1, З2, З3, умений У1, У2, У3 (текущий контроль) Тема 9.3.1 Технологии обеспечения безопасности веб-приложений.

1. Задание для устного опроса по темам

- 1. Основные принципы построения безопасных сайтов.
- 2. Понятие безопасности приложений и классификация опасностей.
- 3. Источники угроз информационной безопасности и меры по их предотвращению.
- 4. Регламенты и методы разработки безопасных веб-приложений.
- 5. Безопасная аутентификация и авторизация.
- 6. Повышение привилегий и общая отказоустойчивость системы.
- 7. Проверка корректности данных, вводимых пользователем.
- 8. Публикация изображений и файлов.
- 9. Методы шифрования.
- 10. SQL-инъекции.
- 11. XSS-инъекции.

Типовые задания для оценки знаний З1, З2, З3, умений У1 (рубежный контроль) 1. Задание для устного опроса по темам

Контрольная работа № 1. «Обеспечение безопасности веб-приложений».

Цель: проверить теоретические знания и практические навыки по дисциплине МДК.09.03 «Обеспечение безопасности веб-приложений».

Задание. Ответить на поставленные вопросы

Вариант 1

- $1.$ Основные принципы построения безопасных сайтов.
- 2. Источники угроз информационной безопасности и меры по их предотвращению.
- $\overline{3}$ . Проверка корректности данных, вводимых пользователем.

Вариант 2

- $1<sub>1</sub>$ Понятие безопасности приложений и классификация опасностей.
- $2.$ Повышение привилегий и общая отказоустойчивость системы.
- $3.$ Безопасная аутентификация и авторизация.

### Критерии оценки

Отметкой «отлично» оцениваются ответы, которые показывают прочные знания основных понятий и задач изучаемой дисциплины, отличаются глубиной и полнотой раскрытия вопросов; владение терминологическим аппаратом; умение давать определения, описывать последовательность технологий материалов, их особенности, делать выводы и обобщения, давать аргументированные ответы, приводить примеры.

Отметкой «хорошо» оцениваются ответы, обнаруживающие прочные знания основных понятий и задач изучаемой дисциплины, отличаются глубиной и полнотой раскрытия вопросов; владение терминологическим аппаратом; умение давать определения, описывать последовательность технологий материалов, их особенности, делать выводы и обобщения, приводить примеры. Однако допускаются две-три неточности в ответах.

Отметкой «удовлетворительно» оцениваются ответы, свидетельствующие в основном о знании материалов, их свойств, технологий, но отличающиеся недостаточной глубиной и полнотой раскрытия темы; знанием основных вопросов теории; слабо сформированными навыками анализа тем изучаемой дисциплины, недостаточным умением давать аргументированные ответы и приводить примеры. Допускается несколько ошибок в содержании ответа.

Отметкой «неудовлетворительно» оцениваются ответы, обнаруживающие незнание материалов, их свойств, технологий изучаемой предметной области, отличающиеся неглубоким раскрытием темы; незнанием основных вопросов теории, несформированными навыками анализа тем изучаемой дисциплины; неумением давать аргументированные ответы. Допускаются серьезные ошибки в содержании ответов.

# <span id="page-8-0"></span>2.2. Практические задачи для текущего контроля по МДК 09.02 Оптимизация веб приложений

Практическая работа №1. Составление семантического ядра

Практическая работа №2. SEO-оптимизация web-ресурса

Практическая работа №3. SEO-анализ текста

Практическая работа №4. Поисковые запросы в SEO-тексте

Практическая работа №5. Логика, структура и композиция SEO-текста

# <span id="page-8-1"></span>2.3. Задания для самостоятельной работы по МДК 09.02 Оптимизация веб приложений

Методические рекомендации по выполнению самостоятельных работ.

СРС № 1. Подготовка доклада на тему: «Понятие безопасности приложений и классификация опасностей».

СРС № 2. Подготовка доклада на тему: «Источники угроз информационной безопасности».

СРС № 3. Подготовка реферата на тему: «Основные принципы построения безопасных сайтов».

СРС № 4. Подготовка реферата на тему: «Регламенты и методы разработки безопасных веб- приложений».

СРС № 5. Подготовка презентации по теме: «Безопасная аутентификация и авторизация».

СРС № 6. Подготовка презентации по теме: «Методы шифрования».

Перечень самостоятельных работ студентов и задания представлены в методических рекомендациях по выполнению самостоятельных работ студентов МДК.09.03 «Обеспечение безопасности вебприложений».

### <span id="page-9-0"></span>**2.4. Вопросы для проведения экзамена по МДК 09.02 Оптимизация веб приложений» в 6 семестре**

- 1. Понятие аудита сайта.
- 2. Ошибки юзабилити интернет-магазина.
- 3. Понятие комплексного аудита сайта.
- 4. SEO-анализ сайта.
- 5. Параметры, по которым проводится SEO-анализ сайта.
- 6. Технические характеристики SEO-анализа сайта.
- 7. Оценка юзабилити сайта.
- 8. Оценка главной страницы сайта.
- 9. Оценка шапки сайта.
- 10. Оценка подвала сайта.
- 11. Оценка интерактивности сайта.
- 12. Оценка ссылок сайта.
- 13. Оценка картинок сайта.
- 14. Оценка навигации сайта.
- 15. Оценка заголовков сайта.
- 16. Оценка операций поиска по сайту.
- 17. Оценка дизайна сайта.
- 18. Оценка контента сайта.
- 19. Оценка форм и диалогов сайта.
- 20. Оценка конверсии сайта.
- 21. Способы ускорения загрузки сайтов.
- 22. Причины снижения скорости загрузки сайта.
- 23. Объединение и минифицирование CSS и JS-файлов способ ускорения загрузки сайтов.
- 24. Сокращение времени ответа сервера.
- 25. Оптимальные опции хостинга под запросы пользователей.
- 26. Анализ сжатия страниц сайта.
- 27. Сжатие изображений и видео сайта.
- 28. Использование CDN.
- 29. Оптимальное использование стилей сайта.
- 30. Реализация отложенной загрузки изображений, видео, iframe и контента.
- 31. Анализ кода и сокращение числа используемых плагинов.
- 32. Уменьшение числа редиректов.
- 33. Анализ времени загрузки предложенного сайта.
- 34. Внутренняя SEO оптимизация сайта.
- 35. SMO оптимизация для социальных медиа.
- 36. Оптимизация страниц сайта.
- 37. Структурирование содержания сайта.
- 38. Оптимизация содержания сайта.
- 39. Оптимизация изображений сайта.
- 40. Использование исходящих ссылок.
- 41. Техническая оптимизация сайтов.
- 42. Улучшение поведенческих факторов сайта.
- 43. Индексация сайта.
- 44. Конвертация трафика.
- 45. Внешняя поисковая оптимизация (SEO).
- 
- 46. Способы продвижения сайтов. 47. Увеличение посещаемости сайта.<br>48. Оптимизация структуры сайта.
- 
- 48. Оптимизация структуры сайта. 49. Применение шрифтовой композиции при создании сайта.
- 50. Использование баннеров.